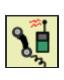

## **CAD Incident Search Results**

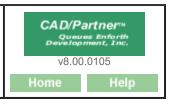

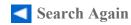

Go To Sql Statement

## **CAD Search Results**

| Incident#       | Date/Time           | Location          | <b>Incident Type</b> |
|-----------------|---------------------|-------------------|----------------------|
| <u>20038678</u> | 12/10/2020 11:46:09 | 30 W TISBURY ROAD | 911 MIS-DIAL         |
| 20007322        | 03/21/2020 11:30:10 | 30 W TISBURY ROAD | 911 MIS-DIAL         |
| 20003861        | 02/11/2020 11:03:33 | 30 W TISBURY ROAD | MEDICAL EMERGEN      |
| 20002525        | 01/28/2020 08:48:20 | 30 W TISBURY ROAD | MEDICAL EMERGEN      |
| 19035957        | 11/21/2019 13:13:46 | 30 W TISBURY ROAD | MEDICAL EMERGEN      |
| 19035735        | 11/19/2019 10:23:15 | 30 W TISBURY ROAD | 911 MIS-DIAL         |
| <u>19035661</u> | 11/18/2019 12:03:30 | 30 W TISBURY ROAD | 911 OPEN LINE        |
| 19034421        | 11/05/2019 15:35:26 | 30 W TISBURY ROAD | 911 MIS-DIAL         |
| 19030878        | 10/02/2019 14:52:26 | 30 W TISBURY ROAD | 911 MIS-DIAL         |
| 19030064        | 09/25/2019 10:14:33 | 30 W TISBURY ROAD | MEDICAL EMERGEN      |
| <u>19015050</u> | 06/19/2019 11:34:10 | 30 W TISBURY ROAD | 911 NON ER           |
| <u>19013403</u> | 06/06/2019 10:20:33 | 30 W TISBURY ROAD | 911 OPEN LINE        |
| <u>19010970</u> | 05/16/2019 14:47:46 | 30 W TISBURY ROAD | 911 MIS-DIAL         |
| <u>19010138</u> | 05/08/2019 13:28:14 | 30 W TISBURY ROAD | 911 MIS-DIAL         |
| <u>19005606</u> | 03/15/2019 14:45:29 | 30 W TISBURY ROAD | 911 MIS-DIAL         |
| <u>19000201</u> | 01/03/2019 15:26:08 | 30 W TISBURY ROAD | 911 ABANDONED        |

## **SQL Statement Used in Search**

select distinct cadinclog.incnum, cadinclog.dtreceived, cadinclog.stnum, cadinclog.stname1, cadinclog.inctype, nbrincidents.incnum pincnum, nf5incidents.incnum fincnum from cadinclog, outer nbrincidents, outer nf5incidents where ((cadinclog.dtreceived between "2019-01-01 00:00:00" and "2020-12-31 23:59:59")) and (cadinclog.muncode = 2) and (cadinclog.stnum like "30%") and (cadinclog.stname1 like "W TISBURY%") and (cadinclog.howrec like "911%") and nbrincidents.cadincnum = cadinclog.incnum and nf5incidents.cadincnum = cadinclog.incnum order by cadinclog.incnum desc;

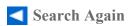

Number of Incidents Listed 16